## 如何更改團隊圖片

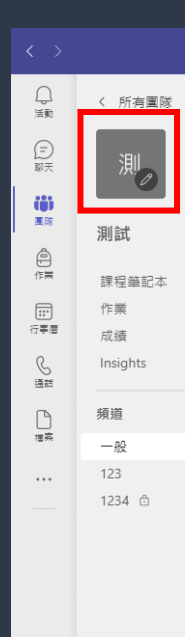

 $\frac{00}{00}$ <br>應用程式

 $\bigodot$ <br>
##

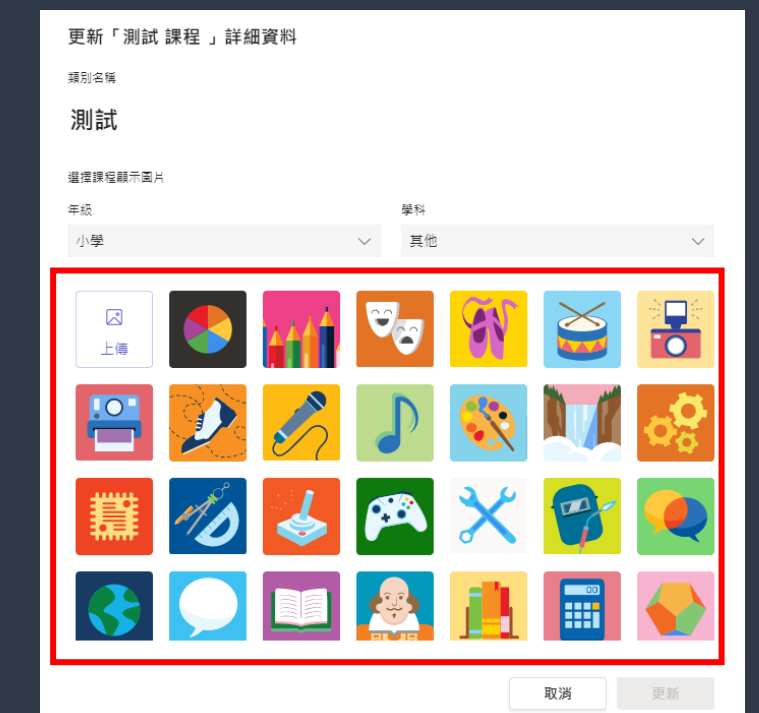

## 

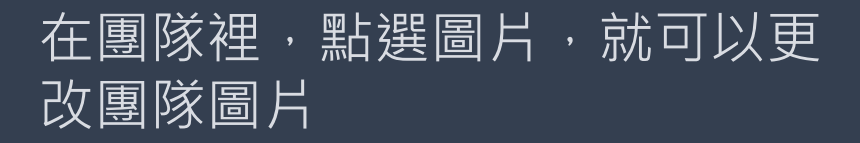

## 如何更改團隊圖片

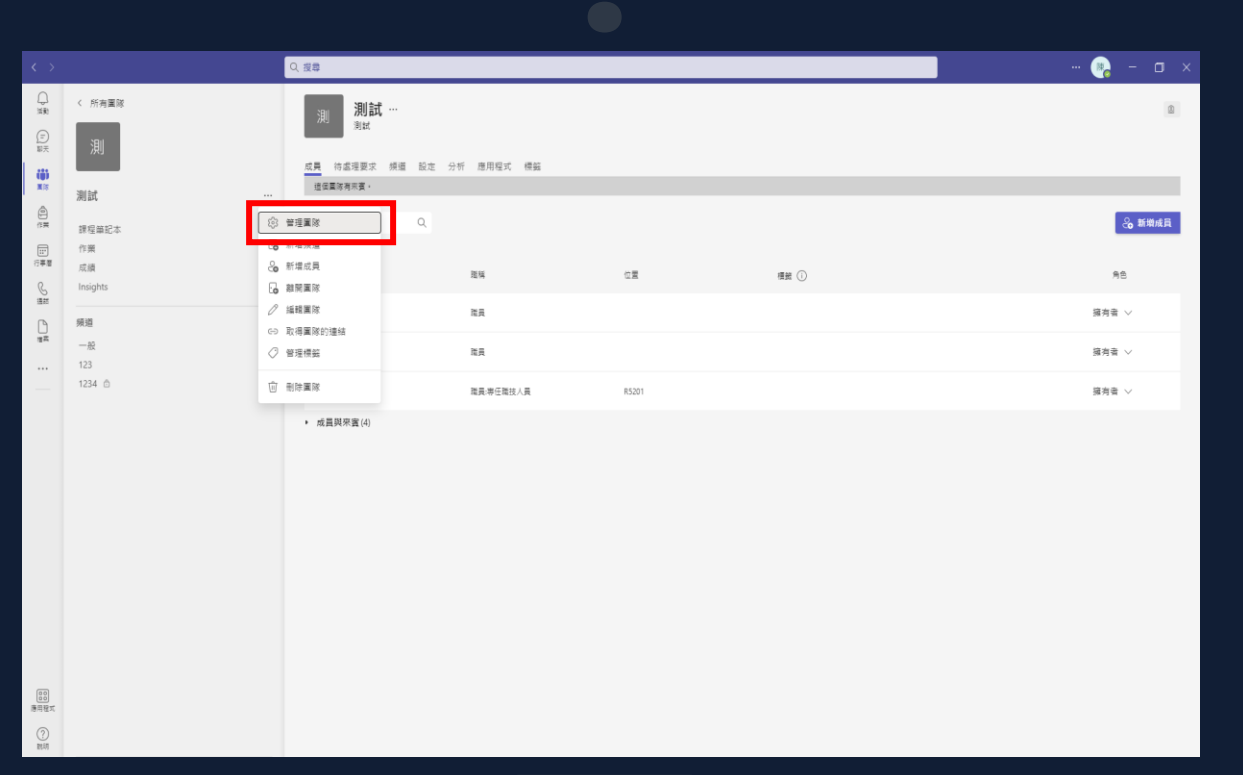

## 若無法自行上傳更改圖片,請先 跳至管理團隊頁面,再次點選圖 片, 就可以上傳圖片了。